## Programų testavimo įvadas

#### Saulius Gražulis

#### 2011 ruduo

Vilniaus universitetas, Matematikos ir informatikos fakultetas Informatikos institutas

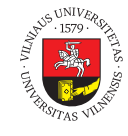

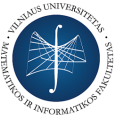

 $\bigodot$   $\bigodot$   $\bigodot$ 

Šį skaidrių rinkinį galima kopijuoti, kaip nurodyta Creative Commons Attribution-ShareAlike 4.0 International licenzijoje

101181121121 2 990 Saulius Gražulis **Programų testavimo įvadas** 2011 ruduo 1/7

Kam rekalingas testavimas?

*Beware of bugs in the above code; I have only proved it correct, not tried it.*

Saulius Gražulis Programų testavimo įvadas 2011 ruduo 2/7

*Donald Knuth* http://www-cs-faculty.stanford.edu/ knuth/faq.html 2009.11.09

101181121121 2 990

### Paleiskim programą bent vieną kartą

Galime paleisti programą tiesiog komandinėje eilutėje:

./myprog input.txt

- Bet lieka dar klausimų:
	- ar teisingai algoritmas veiks, jei duomenys ateis ne iš failo, o iš STDIN?
	- ar teisingai algoritmas su kitais duomenimis?
	- kaip programos reaguos į neteisingus duomenis (pvz. neegzistuojančius failus?)
	- kai pakeisim kurią nors programą, ar senos funkcijos liks nesugadintos?

## Kaip patikrinti programos darbą?

Jei reikia patikrinti, ar programa neturi klaidos, galima jos darbo rezultatą (STDOUT) palyginti su "etaloniniu":

./myprog input.dat | diff output-example.dat -

## Kito stiliaus programų testavimas

· programas, kurios analizuoja failų sistemą, galima "įvilkti" (angl. *wrap*) į shell-skriptą:

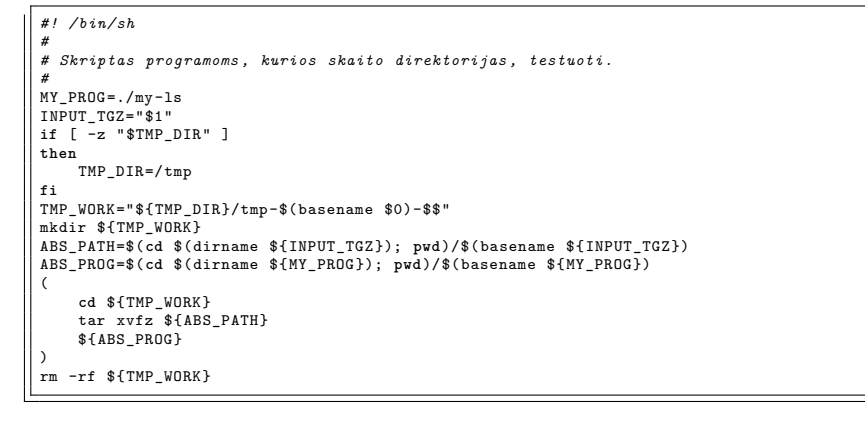

### Kito stiliaus programų testavimas (2)

**·** programas, kurios keičia failų sistemą, galima "įvilkti" labai panašiai:

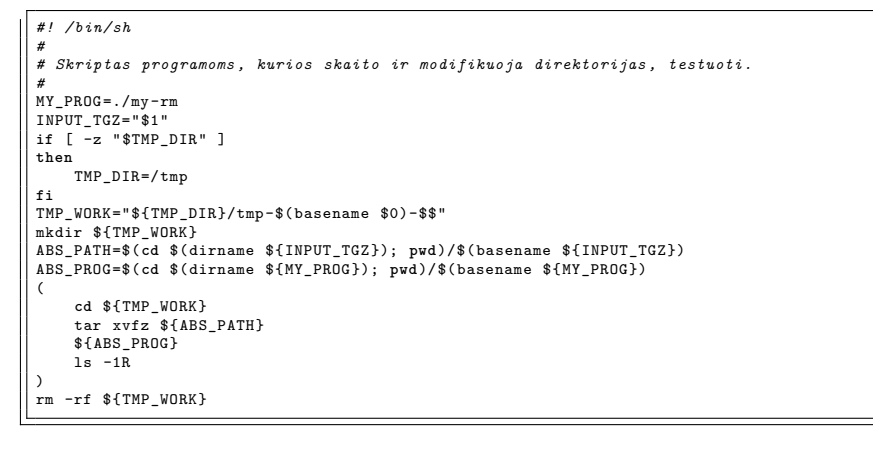

# Testų paleidimo skriptas

tests/2revert-2009.11.09/tools/run-test:

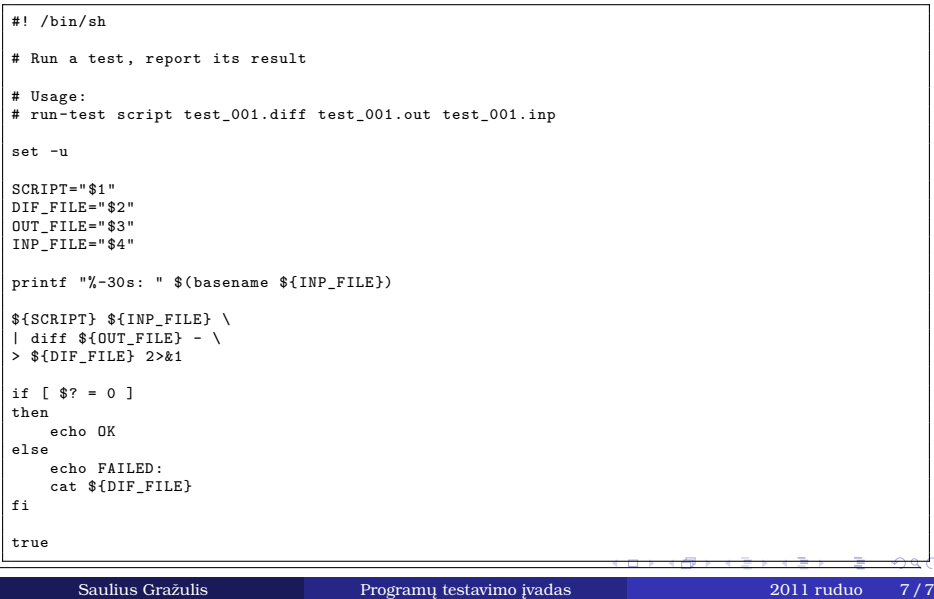